## **Information Technology for** Learning

You can login with district credentials [here](https://sd61.atrieveerp.com/) or at [https://sd61.atrieveerp.com](https://sd61.atrieveerp.com/)/

*[postings](https://sd61.atrieveerp.com/)*, and more.

apply for internal job

 $My$  *Info* 

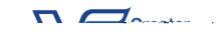

 $\n *n n n n n n n n n n n n n n n n n n n n n n n n n n n n n n n n n n n n*$ 

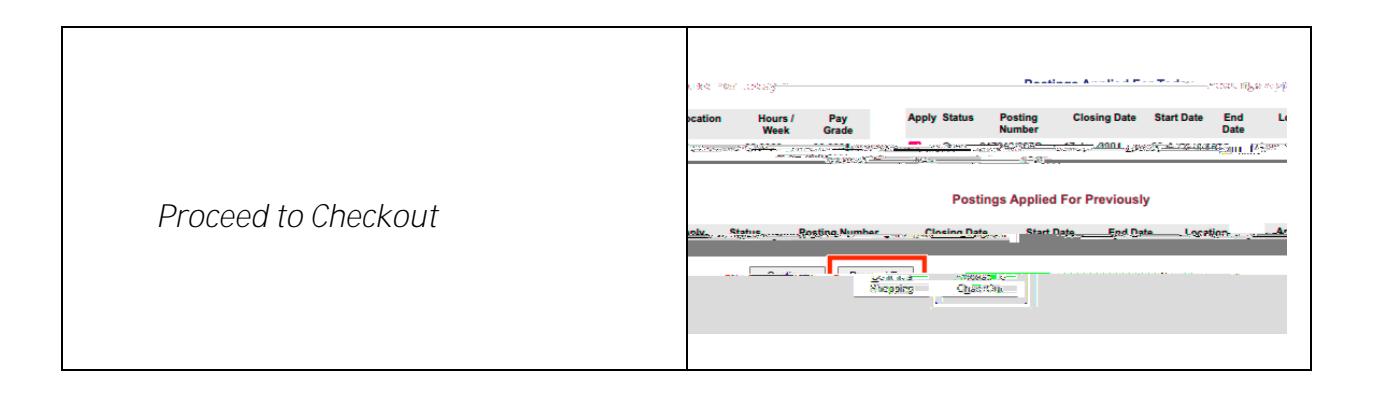

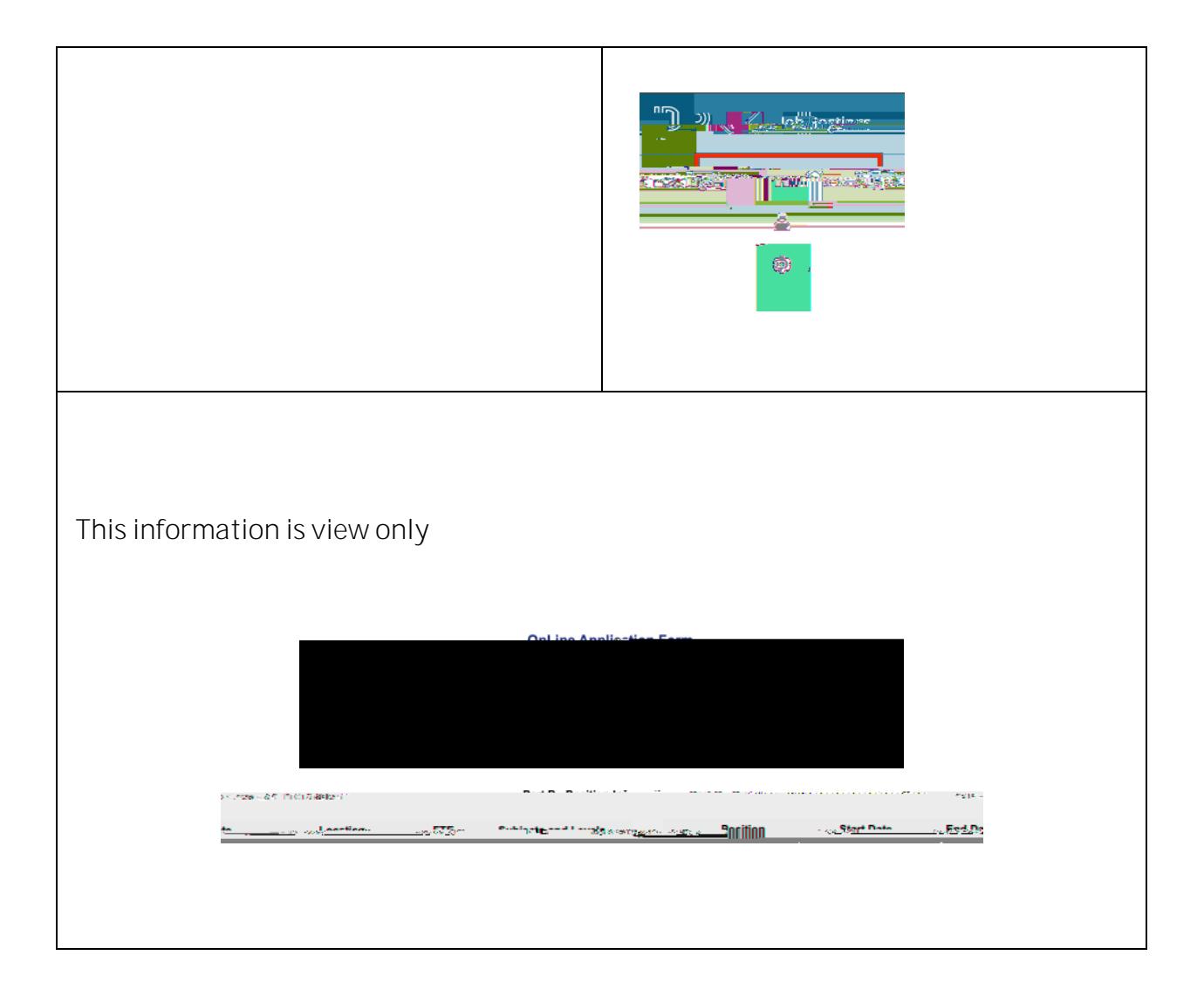

*Part C, D and E*